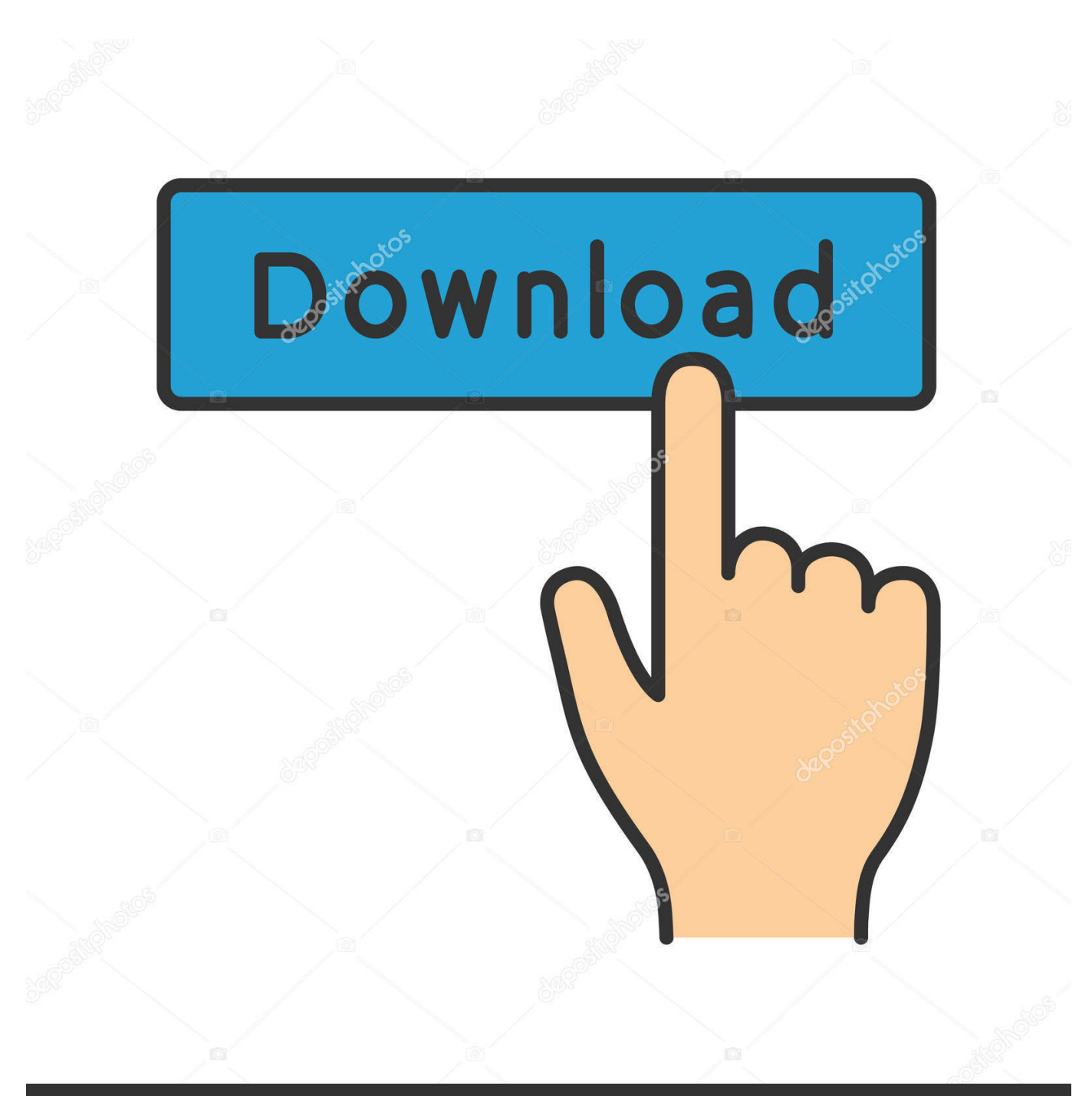

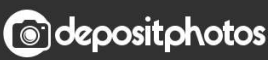

Image ID: 211427236 www.depositphotos.com

[Set A Default Font In Powerpoint For Mac](https://imgfil.com/1ub0me)

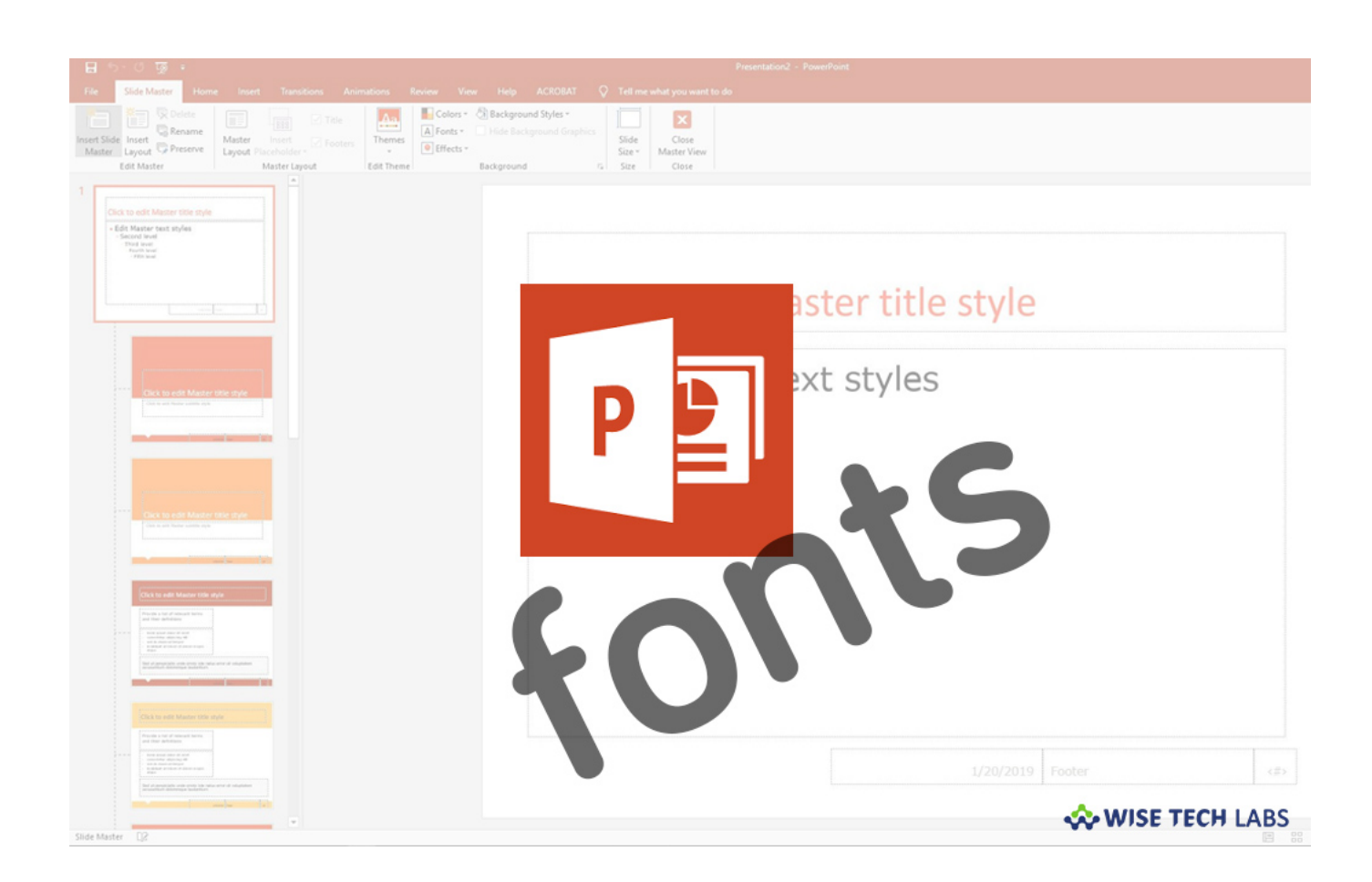

[Set A Default Font In Powerpoint For Mac](https://imgfil.com/1ub0me)

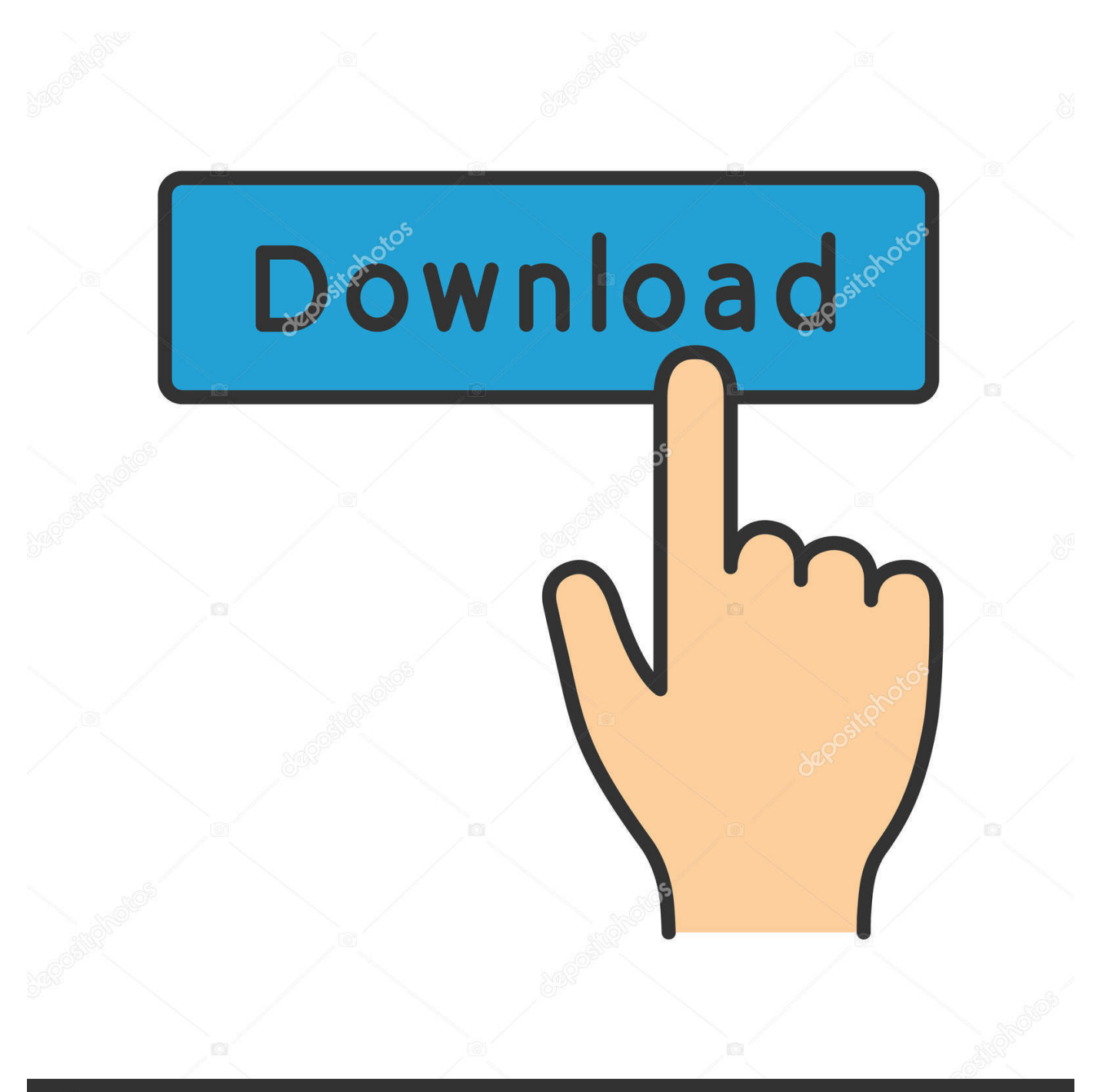

# **@depositphotos**

Image ID: 211427236 www.depositphotos.com Sometimes you need to replace the default font family used when opening a blank PowerPoint presentation.

- 1. default font powerpoint
- 2. default font powerpoint 2016 gpo
- 3. default font powerpoint gpo

## **default font powerpoint**

default font powerpoint, default font powerpoint 2016, default font powerpoint 2016 gpo, default font powerpoint 2013, default font powerpoint gpo, change default font powerpoint mac, set default font powerpoint mac, changing default font powerpoint, text box default font powerpoint, change default font powerpoint 365 mac, set default font powerpoint, default font size powerpoint, change default font powerpoint 365 [Minecraft Mac Os Download Free](https://hub.docker.com/r/workvulomo/minecraft-mac-os-download-free)

#### [Download Novel Dewasa Terjemahan Pdf](https://taumighever.substack.com/p/download-novel-dewasa-terjemahan)

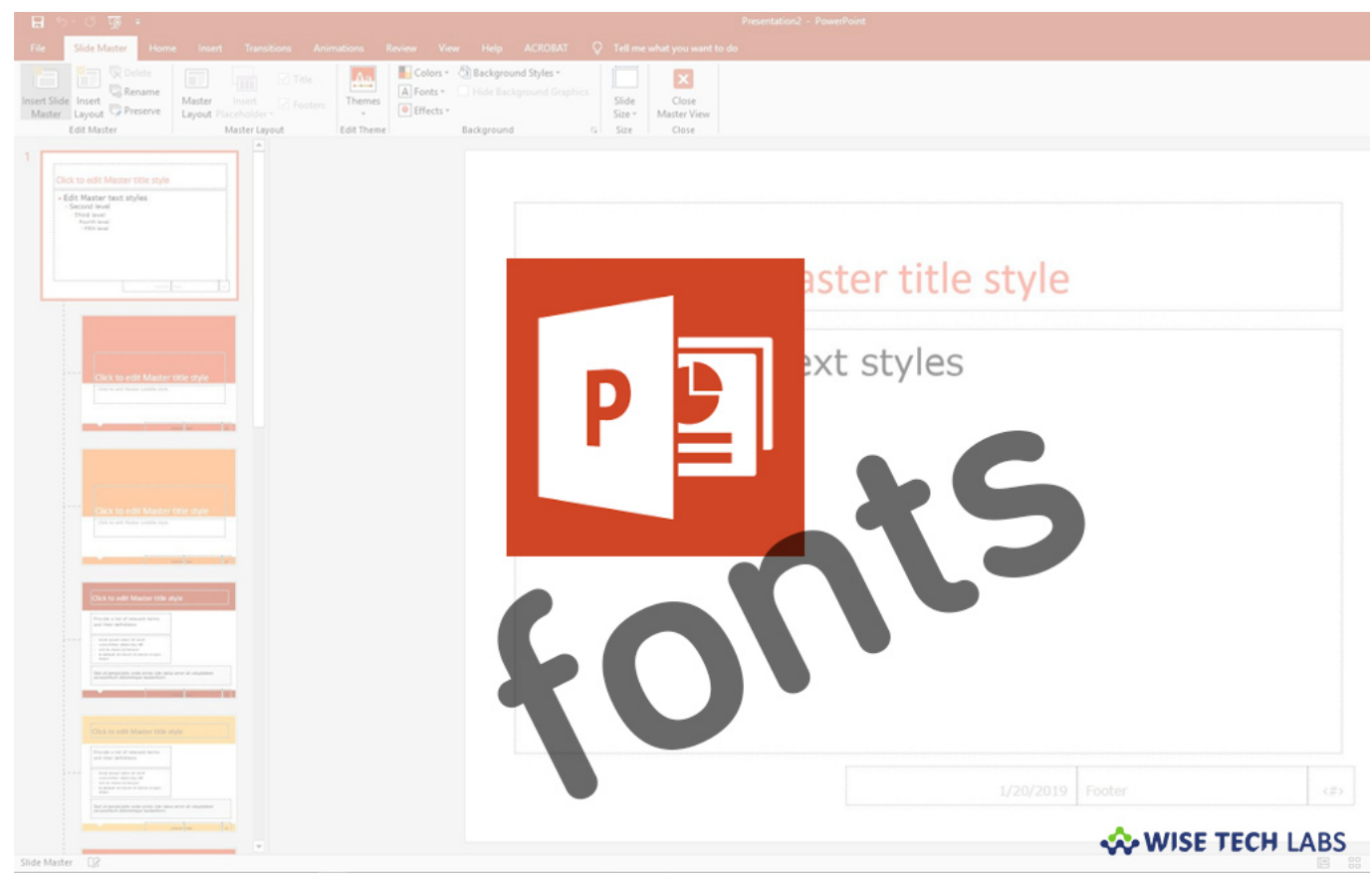

[Sinach Songs Break Every Chain](https://chautipenra.substack.com/p/sinach-songs-break-every-chain)

### **default font powerpoint 2016 gpo**

[Sound Measurement App For Mac](https://priceless-raman-353ced.netlify.app/Sound-Measurement-App-For-Mac) [Brother Scanner Drivers For Mac](http://eroprali.blo.gg/2021/march/brother-scanner-drivers-for-mac.html)

## **default font powerpoint gpo**

**[Build App Package For Mac](http://torsrichkelong.unblog.fr/2021/03/09/build-app-package-for-mac-updated/)** 

773a7aa168 [Use Jdownloader With Tor](https://seesaawiki.jp/obalmosni/d/Use Jdownloader With Tor !!LINK!!)

773a7aa168

[Download Cord For Mac](http://sismaitingles.blo.gg/2021/march/download-cord-for-mac.html)